## 桌面背景

可以將桌面圖片更換成你自己所喜愛得圖片,如果您想自動更換桌面圖片,您可以指定存放相片的目錄, 然後啟用幻燈片的功能。

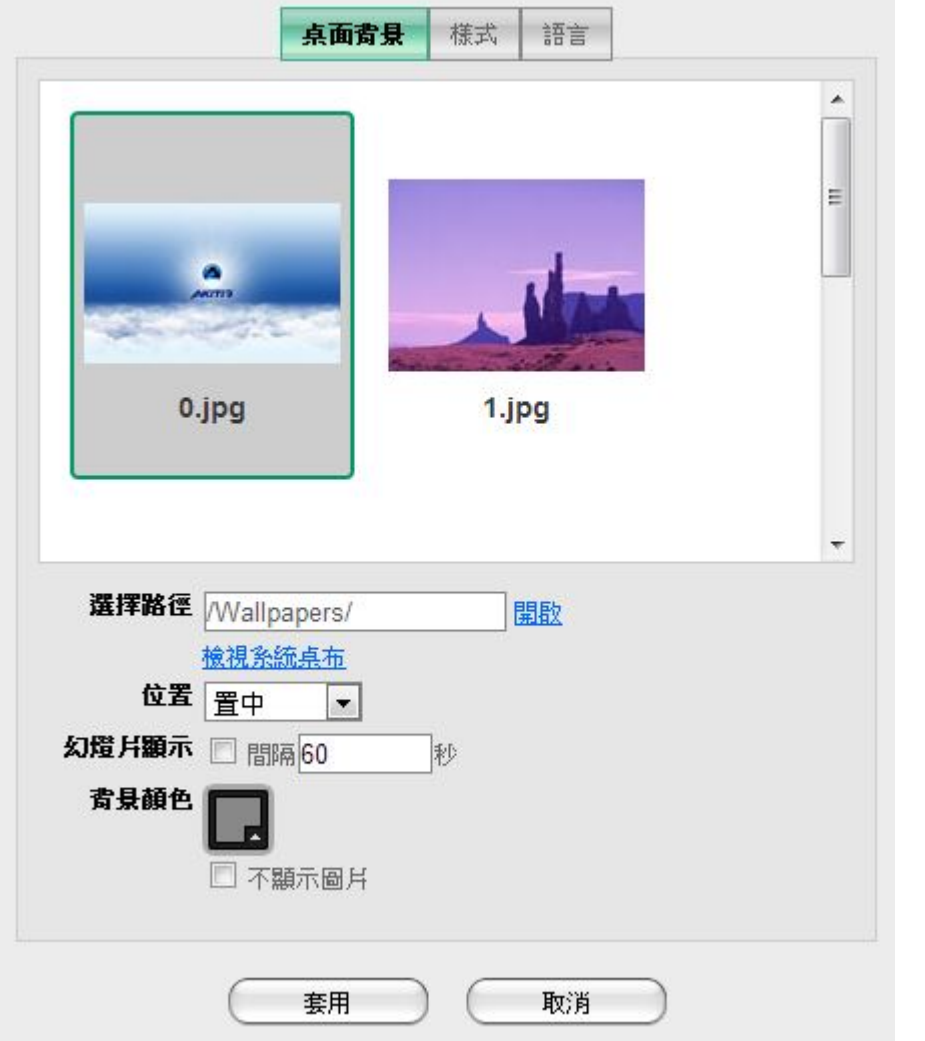

系統外觀

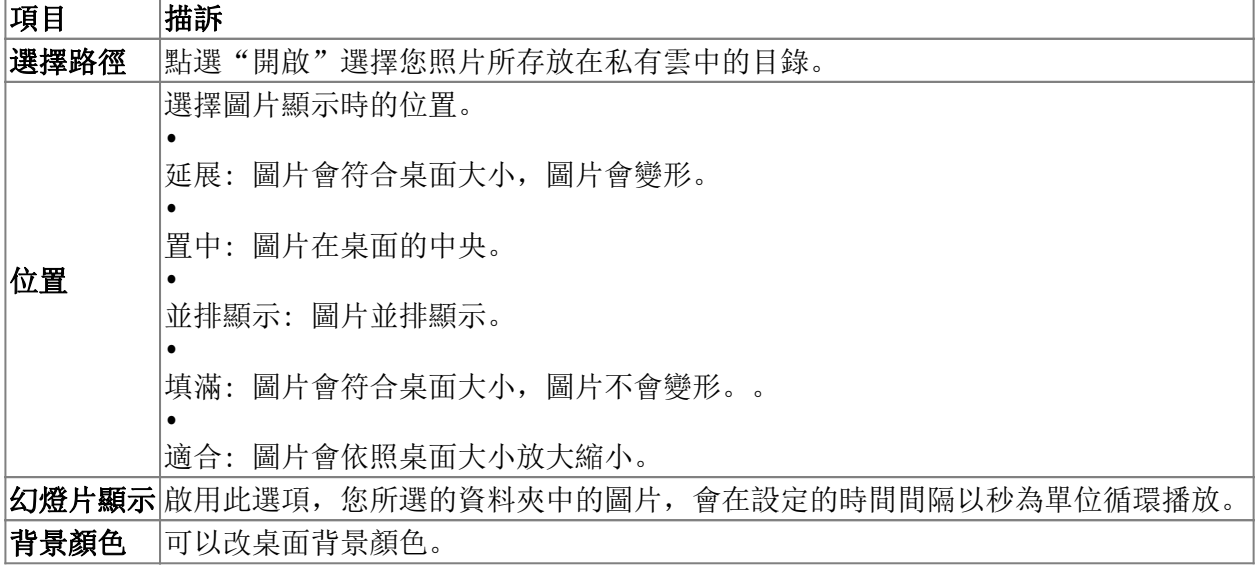

 $L = |D|$ 

From: <http://wiki.myakitio.com/> - **MyAkitio Wiki**

Permanent link: **[http://wiki.myakitio.com/zh-tw:desktop\\_wallpaper](http://wiki.myakitio.com/zh-tw:desktop_wallpaper)**

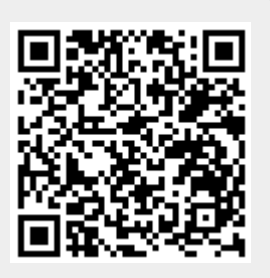

Last update: **2013/05/31 10:26**